« Les plugins » Maven7

## Table des matières

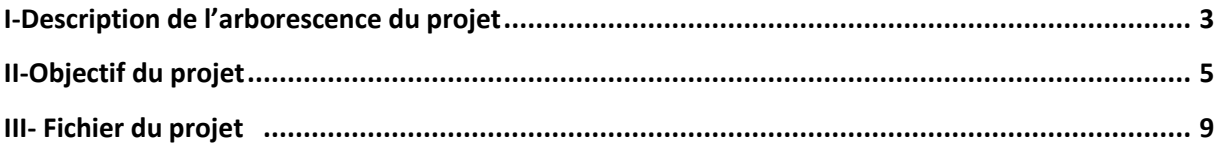

## **I- Description de l'arborescence du projet :**

Après avoir importé le fichier .ZIP poste\_info.zip dans le workspace :

On note principalement que la structure d'un projet « poste info » doit être comme suit :

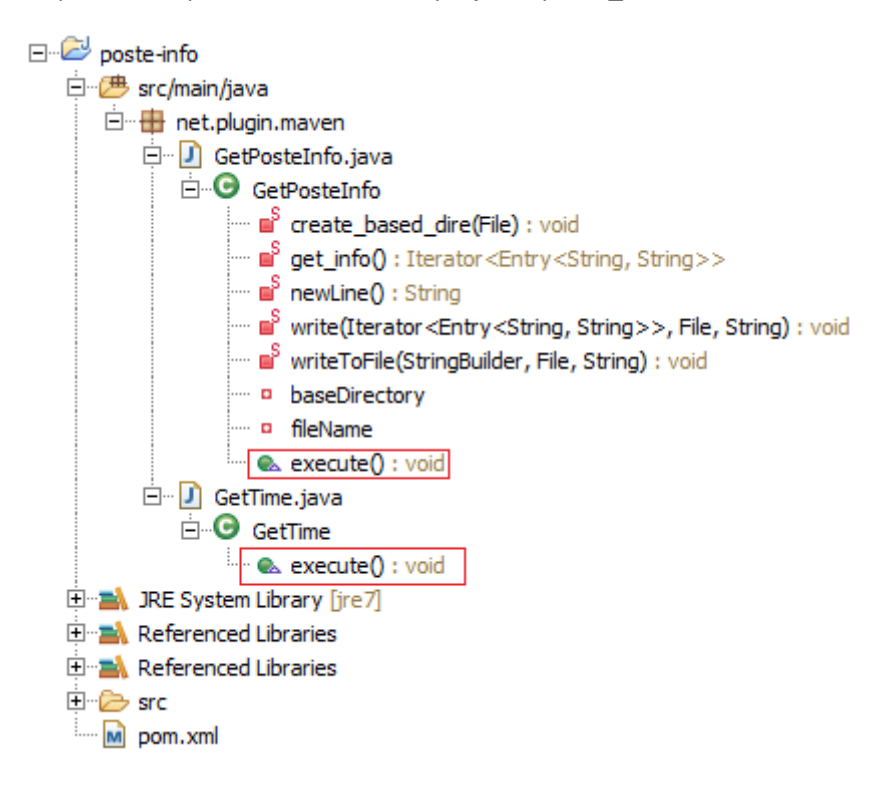

La balise Packaging aura comme valeur maven-plugin :

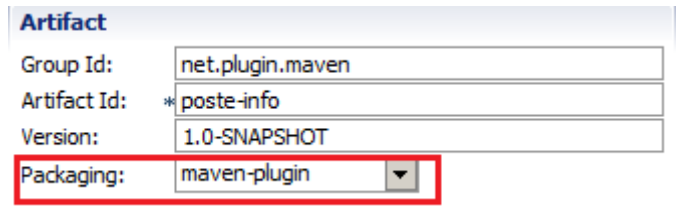

La balise dependencies contiendra les deux dépendances :

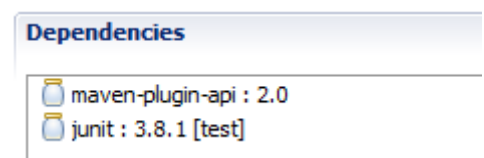

La balise Build est comme suit :

```
<build>
     <plugins>
       <plugin>
         <groupId>org.apache.maven.plugins</groupId>
         <artifactId>maven-plugin-plugin</artifactId>
         <version>3.2</version>
         <configuration>
           <goalPrefix>poste-info</goalPrefix>
           <skipErrorNoDescriptorsFound>true</skipErrorNoDescriptorsFound>
         </configuration>
         <executions>
           <execution>
             <id>mojo-descriptor</id>
             <goals>
               <goal>descriptor</goal>
             </goals>
           </execution>
           <execution>
             <id>help-goal</id>
             <goals>
               <goal>helpmojo</goal>
             </goals>
           </execution>
         </executions>
       </plugin>
     </plugins>
</build>
```
## **II-Objectif du projet :**

Le projet présente deux exemples classiques de plugin :

- 1- Le premier permet d'afficher l'heure courante
- 2- Le deuxième permet d'écrire dans un fichier info.txt plusieurs informations système : Les valeurs des variables systèmes : JAVA\_HOME, MAVEN\_HOME et Path.
- 3- On souligne que pour exécuter un plugin on utilise l'annotation **@goal nameplugin** :

```
/** 
* @goal GetTime
*/
```
4- La classe du plugin doit hériter de la classe mére : AbstractMojo

```
 public class GetTime extends AbstractMojo
```
5- Plusieurs import sont indispensable :

```
import java.util.Date;
import org.apache.maven.plugin.AbstractMojo;
import org.apache.maven.plugin.MojoExecutionException;
import org.apache.maven.plugin.MojoFailureException;
```
6- Une fonction principal qui contient les instruction a exécuter par le plugin : execute()

 **public void** execute() **throws** MojoExecutionException, MojoFailureException

- 7- Pour faire tourner le plugin suivre ce qui suit:
- a- Sur le POM exécuter run→Build...
- b- Executer la commande maven :

clean install

- c- Une deuxième fois Sur le POM exécuter run $\rightarrow$ Build...
- d- Exécuter la commande suivante :

groupId: artifactId:nameplugin

```
III- Fichier du projet :
1- GetTime.java :
package net.plugin.maven;
import java.util.Date;
import org.apache.maven.plugin.AbstractMojo;
import org.apache.maven.plugin.MojoExecutionException;
import org.apache.maven.plugin.MojoFailureException;
/** 
 * @goal GetTime
*/
public class GetTime extends AbstractMojo {
      public void execute() throws MojoExecutionException, MojoFailureException {
             Date currentTime = new Date();
             getLog().info("Now is:" + currentTime);
      }
}
```

```
2- GetPosteInfo.java :
package net.plugin.maven;
import java.io.BufferedWriter;
import java.io.File;
import java.io.FileWriter;
import java.util.Iterator;
import java.util.Map;
import org.apache.maven.plugin.AbstractMojo;
import org.apache.maven.plugin.MojoExecutionException;
import org.apache.maven.plugin.MojoFailureException;
/**
 * @goal About_Poste
*/
public class GetPosteInfo extends AbstractMojo{
      /**
       * @parameter
       * default-value="info.txt"
             expression="${environment.filename}"
       */
      private String fileName;
      /**
       * @parameter
       * default-value="C:\\temp"
             expression="${environment.base dir}"
       */
      private File baseDirectory;
      public void execute() throws MojoExecutionException, MojoFailureException {
             Iterator<Map.Entry<String, String>> lentrie=null;
             //création de c:/temp
             create_based_dire(baseDirectory);
             //Obtenir les informations sur le poste : lire la varriable systeme
"JAVA_HOME, MAVEN_HOME, path"
             lentrie=get_info();
             //ecriture dans le fichier info.txt des informations obtenues
             write(lentrie,baseDirectory,fileName);
      }
private static void write(Iterator<Map.Entry<String, String>> le,File bd,String 
fn)
{
      StringBuilder fileContents = new StringBuilder();
      fileContents.append("Description de votre poste:" + newLine());
      fileContents.append("" + newLine());
      while (le.hasNext()){
             Map.Entry<String, String> entry = le.next();
```

```
if (entry.getKey().equalsIgnoreCase("JAVA_HOME")) 
             {
                   fileContents.append(entry.getKey() + ":" + entry.getValue() + 
newLine());
                   fileContents.append("" + newLine());
             }
             if (entry.getKey().equalsIgnoreCase("MAVEN_HOME"))
             {
                   fileContents.append(entry.getKey() + ":" + entry.getValue() + 
newLine());
                   fileContents.append("" + newLine());
             }
             if (entry.getKey().equalsIgnoreCase("Path")) 
             {
             fileContents.append(entry.getKey() + ":" + entry.getValue() + 
newLine());
             }
             }
      fileContents.append("" + newLine());
      writeToFile(fileContents,bd,fn);
}
private static Iterator<Map.Entry<String, String>> get_info()
{
      Map<String, String> environment = System.getenv();
      Iterator<Map.Entry<String, String>> entries = 
environment.entrySet().iterator();
      return entries;
}
private static void create_based_dire(File F)
{
      if (F.exists()){//création du dossier C:\\temp
             F.mkdirs();
      }
}
private static String newLine(){
             return System.getProperty("line.separator");
      }
private static void writeToFile(StringBuilder fileContents,File b,String f){
             FileWriter fWriter = null;
             BufferedWriter bWriter = null;
             try{
                   fWriter = new FileWriter(b + File.separator + f);
                   bWriter = new BufferedWriter(fWriter);
                   bWriter.write(fileContents.toString());
             }catch (Exception e){
                   //ne rien faire
             }finally{
                   try{
```

```
if
(bWriter != null){
                                  bWriter.close();
                           }
                           if
(fWriter != null){
                                  fWriter.close();
                           }
                     }catch (Exception 
e){
                           <u>//ne rien faire</u>
                    }
          }
   }
}
```
3- POM :

```
<project xmlns="http://maven.apache.org/POM/4.0.0"
xmlns:xsi="http://www.w3.org/2001/XMLSchema-instance"
   xsi:schemaLocation="http://maven.apache.org/POM/4.0.0 
http://maven.apache.org/maven-v4_0_0.xsd">
   <modelVersion>4.0.0</modelVersion>
   <groupId>net.plugin.maven</groupId>
   <artifactId>poste-info</artifactId>
   <packaging>maven-plugin</packaging>
   <version>1.0-SNAPSHOT</version>
   <name>poste-info Maven Mojo</name>
   <url>http://maven.apache.org</url>
   <dependencies>
     <dependency>
       <groupId>org.apache.maven</groupId>
       <artifactId>maven-plugin-api</artifactId>
       <version>2.0</version>
     </dependency>
     <dependency>
       <groupId>junit</groupId>
       <artifactId>junit</artifactId>
       <version>3.8.1</version>
       <scope>test</scope>
     </dependency>
   </dependencies>
     <build>
     <plugins>
       <plugin>
         <groupId>org.apache.maven.plugins</groupId>
         <artifactId>maven-plugin-plugin</artifactId>
         <version>3.2</version>
         <configuration>
           <goalPrefix>poste-info</goalPrefix>
           <skipErrorNoDescriptorsFound>true</skipErrorNoDescriptorsFound>
         </configuration>
         <executions>
           <execution>
             <id>mojo-descriptor</id>
             <goals>
                <goal>descriptor</goal>
             </goals>
           </execution>
           <execution>
             <id>help-goal</id>
             <goals>
                <goal>helpmojo</goal>
             </goals>
           </execution>
         </executions>
       </plugin>
     </plugins>
   </build>
```

```
</project>
```